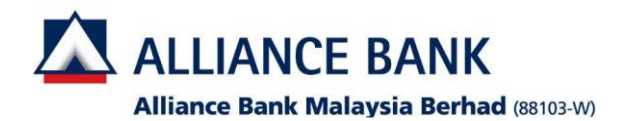

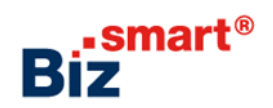

**How to tag new menu/function?**

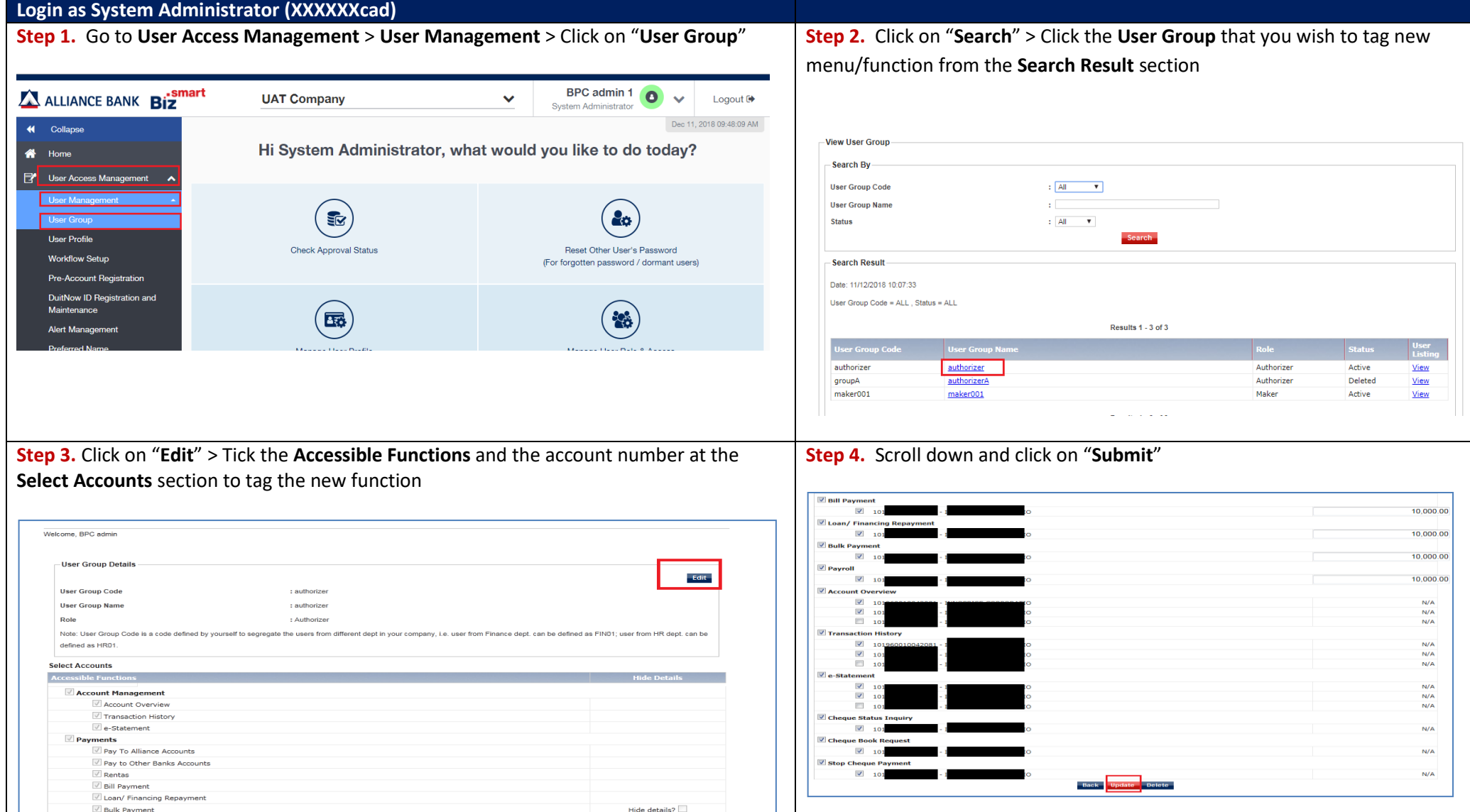

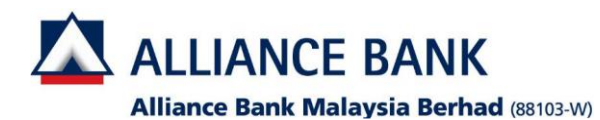

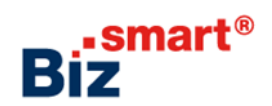

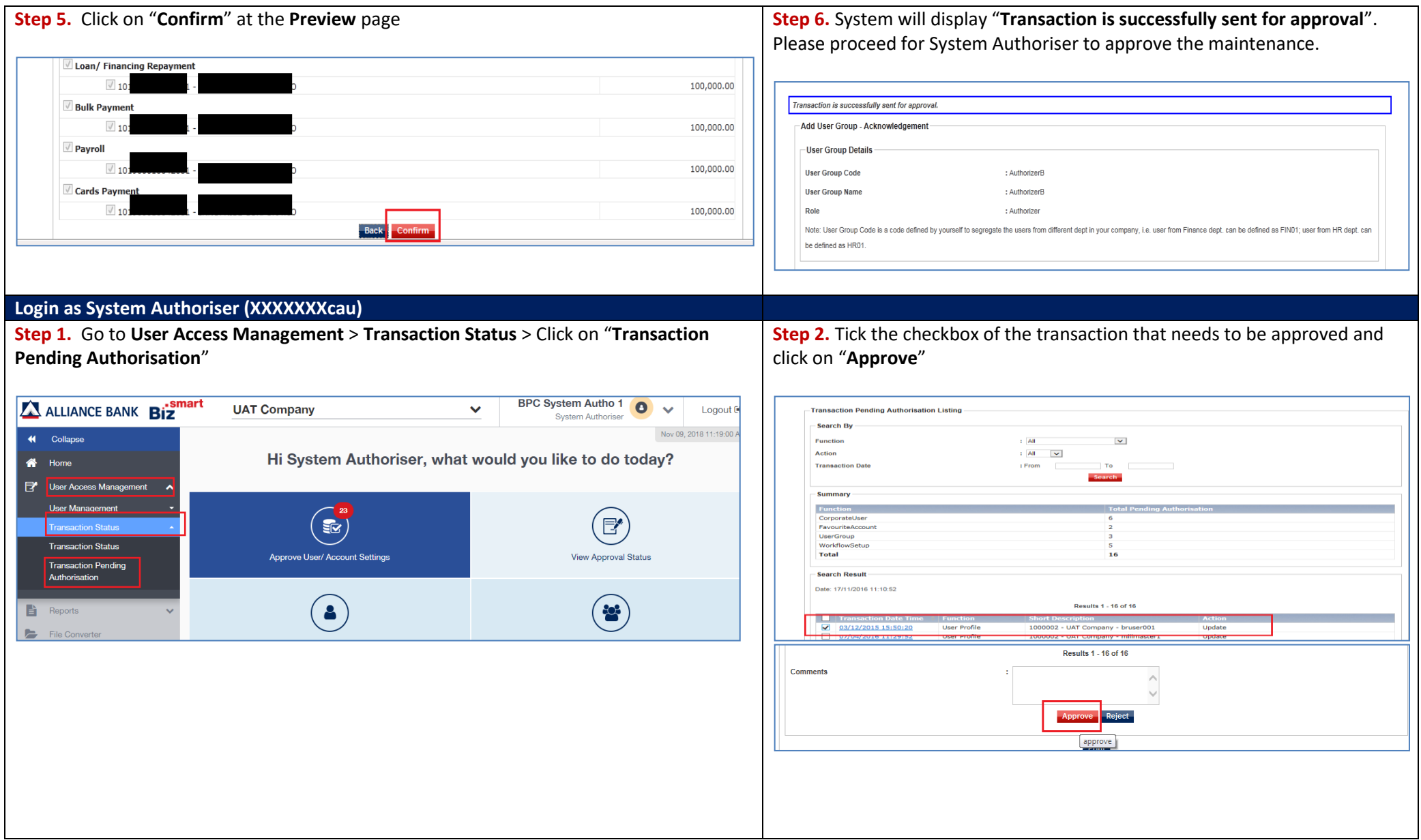

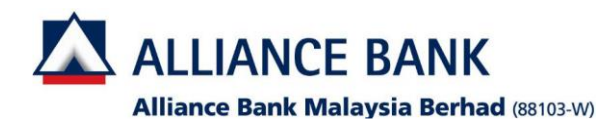

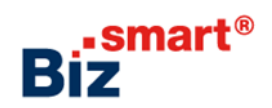

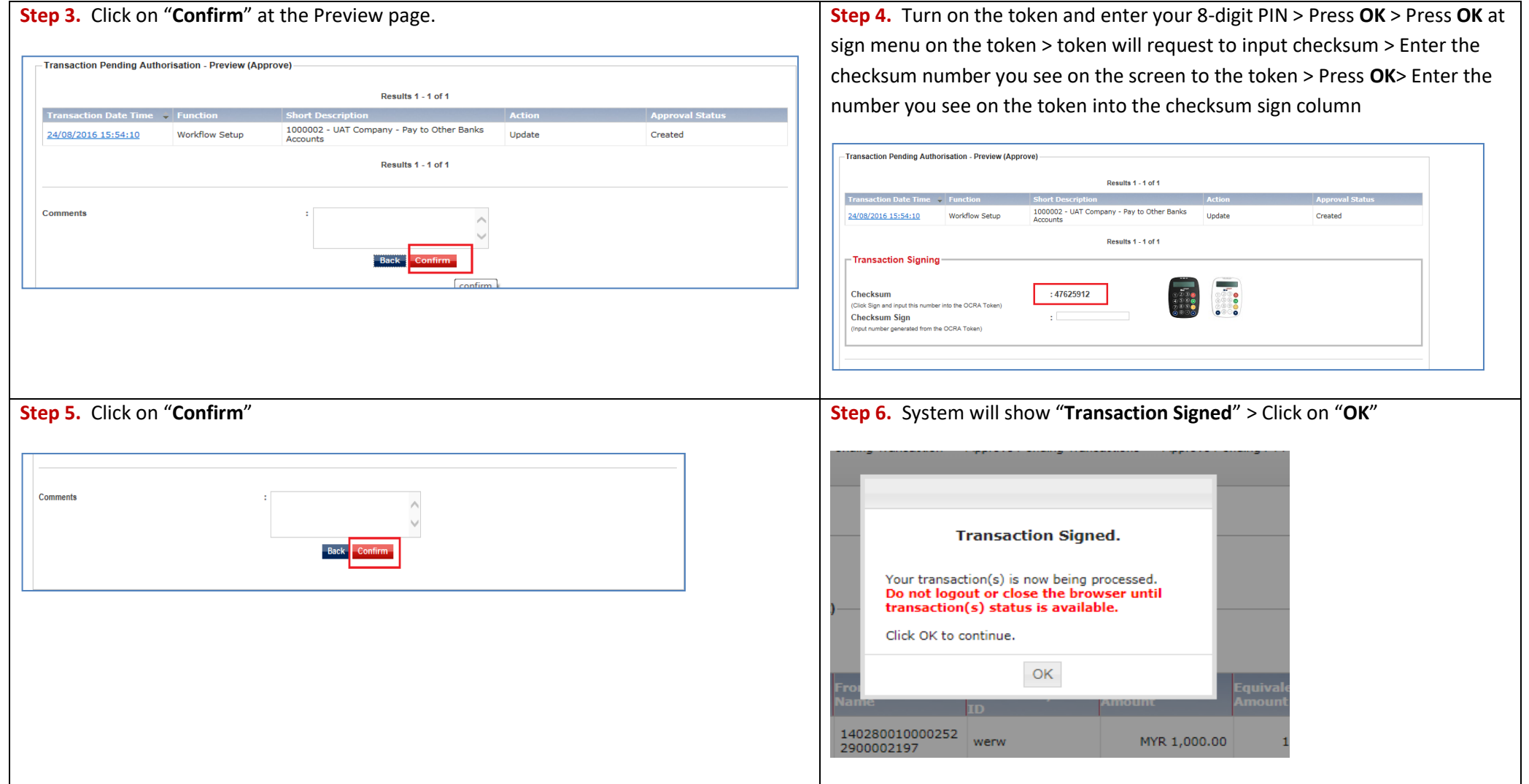